# Übung zur Vorlesung *Grundlagen: Datenbanken* im WS19/20

Christoph Anneser, Moritz Sichert, Lukas Vogel ([gdb@in.tum.de](mailto:gdb@in.tum.de)) <https://db.in.tum.de/teaching/ws1920/grundlagen/>

## Blatt Nr. 04

# Hausaufgabe 1

Diese Aufgabe ist die erste in einer Reihe von Aufgaben, in denen Sie lernen werden, einen gegebenen Sachverhalt zu analysieren, geeignete Modelle zu entwerfen, diese in ein Datenbankschema zu überführen, das Schema in einer (lokalen) Datenbank aufzusetzen und mit Daten zu füllen. Sie werden ebenfalls lernen, wie Sie die Datenbank für bestimmte Anfragen optimieren können.

Lesen Sie zunächst das im Folgenden beschriebene Szenario eines Onlineshops:

In der Datenbank sollen die Kunden des Unternehmens mit ihrem Namen, ihrer Adresse und dem zur Adresse zugehörigen Land, sowie dem Geburtsdatum und dem Geschlecht erfasst werden.

Kunden können Bestellungen tätigen, wobei für die Bestellungen der Gesamtstatus (z.B. "Auftrag erteilt", "In Bearbeitung", "Abgeschlossen"), das Auftragsdatum sowie der Gesamtbetrag gespeichert werden müssen.

Bestellungen können mehrere Artikel umfassen, wobei für jeden Artikel der aktuelle Status (z.B. "In Auslieferung", "Geliefert", "Nicht verfügbar"), der Artikelpreis inkl. Steuern, die Steuern, die Artikelmenge (also wie oft der bestellte Artikel geliefert werden soll), sowie die Position innerhalb der Bestellung gespeichert werden müssen. Außerdem muss für jeden bestellten Artikel gespeichert werden, von welchem Lieferanten er stammt.

Für die Bereitstellung von Artikeln sind Lieferanten zuständig, wobei derselbe Artikel von unterschiedlichen Lieferanten zu unterschiedlichen Lieferpreisen angeboten werden kann. Lieferanten haben begrenzte Kapazitäten und einen Artikel nur begrenzt vorrätig.

Die Bereitstellungen der Artikel durch Lieferanten sind unabhängig davon zu erfassen, ob sie jemals bestellt worden sind. Es kann auch vorkommmen, dass zum Zeitpunkt der Artikelbestellung noch kein Lieferant feststeht und erst später in der Datenbank nachgetragen werden soll.

Jeder Artikel besitzt eine unverbindliche Preisempfehlung, die unabhängig von den Lieferanten ist. Lieferanten sollen mit Namen und Adresse sowie dem der Adresse zugehörigen Land in der Datenbank gespeichert werden. Es soll auch erfasst werden, welche Länder von einem Lieferanten beliefert werden.

Der Onlineshop stellt außerdem die Anforderung an das neue Datenbankschema, dass wichtige Analysen getrennt nach Kontinent durchgeführt werden können, damit beispielsweise die Absatzzahlen eines Produktes in Europa mit denen in Amerika verglichen werden können.

Entwerfen Sie ein ER-Modell für dieses System. Sie müssen dabei nur die in der Aufgabe beschriebenen Sachverhalte berücksichtigen. Gehen Sie dazu wie folgt vor:

- a) Identifizieren Sie alle relevanten Entity-Typen.
- b) Identifizieren Sie alle notwendigen Relationships zwischen den Entity-Typen. Achten Sie darauf, dass die im Szenario beschriebenen Sachverhalte eingehalten werden.
- c) Ergänzen Sie die Entitäten (und wenn nötig auch die Relationships) um Attribute. Führen Sie, falls nötig, neue Schlüsselattribute ein, die zur eindeutigen Identifzierung der Entitäten erforderlich sind.
- d) Ergänzen Sie die Relationships mit Funktionalitätsangaben. Fügen Sie auch (min,max)-Angaben hinzu.
- e) Welche im Szenario beschriebene Sachverhalte können in der Modellierung nicht berücksichtigt werden?

Scannen Sie ihre Lösung und schicken Sie sie bereits vor der Übung an Ihren Tutor, damit während der Übung mehrere Lösungsansätze miteinander verglichen werden können und nicht jeder einzelne Lösungsvorschlag separat an das Whiteboard gezeichnet werden muss.

Lösung: Für die Teilaufgaben a) bis d) siehe Abbildung [1,](#page-3-0) Abbildung [2](#page-4-0) und Abbildung [3.](#page-4-1)

a) In der Beispiellösung werden auch Länder und Kontinente als eigenständige Entity-Typen erfasst. Das zugehörige Land könnte für Kunden und Lieferanten auch als Attribut gespeichert werden. Jedoch hätte diese Designentscheidung den Nachteil, dass die (mitunter längeren) Namen der Länder mehrmals persistiert werden müssten. Außerdem existieren L¨ander unabh¨angig davon, ob der Shop Kunden oder Lieferanten hat, die aus diesen entstammen. Falls sich der Shop später entschließen sollte, zusätzliche Informationen zu Ländern wie beispielsweise unterschiedliche Steuersätze oder Zeitzonen zu speichern, ist dieses Design ebenfalls schwieriger zu erweitern.

In der Beispiellösung werden die einzelnen Artikel in einer Bestellung als separater Entity-Typ Bestellpositionen erfasst. Dieser ist notwendig, da Bestellungen beliebig viele Positionen enthalten können. Bestellpositionen selbst haben hier keinen Primärschlüssel - nur die Position in Verbindung mit der Bestellnummer kann eine Entität eindeutig identifizieren.

- b) Die in der Beispiellösung angegebene ternäre Relationship *liefern* speichert zu jeder Bestellposition, welchen Artikel sie betrifft und von welchem Lieferanten sie geliefert wird. Da jedoch im Szenario verlangt wird, dass bereitgestellte Artikel unabhängig davon gespeichert werden sollen, ob sie überhaupt jemals bestellt worden sind, benötigen wir eine weitere Relationship bereitstellen. In dieser Relationship speichern wir zu jedem von Lieferanten bereitgestellten Artikel zusätzlich den Lieferpreis und die verfügbare Anzahl, da diese Attribute abhängig vom Lieferanten sind.
- c) Siehe Abbildung [2.](#page-4-0)
- d) Siehe Abbildung [3.](#page-4-1)
- e) Einige mögliche Antworten:
	- Die Tatsache, dass Lieferanten zum Zeitpunkt der Bestellung noch nicht feststehen müssen, lässt sich weder durch Funktionalitäten noch durch (min, max)-Angaben in der Beispiellösung ausdrücken.

• Die Tatsache, dass eine Bestellposition nur genau einen Artikel und einen Lieferanten enthalten darf. In unserem ER-Diagramm könnte laut Funktionalitätsangaben eine Bestellposition mehrere Artikel und Lieferanten enthalten.

### Hausaufgabe 2

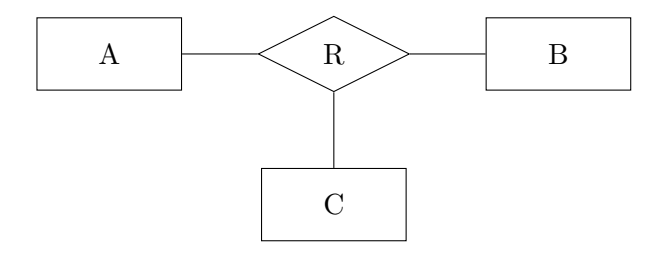

Angenommen, lediglich die partielle Funktion

 $A \times C \rightarrow B$ 

gilt. Beschriften Sie die Abbildung mit Funktionalitätsangaben.

Beantworten Sie nun die Frage, wie Funktionalitätsangaben aus partiellen Funktionen und umgekehrt ermittelt werden können.

#### Lösung:

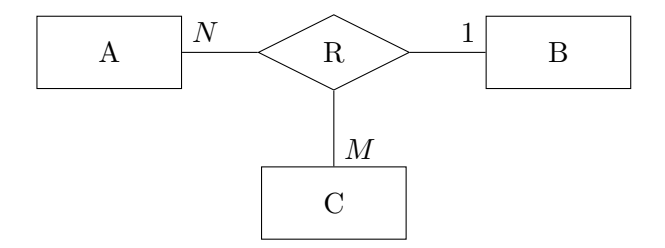

Eine einfache Daumenregel ist, dass an die Entität, die auf der rechten Seite des Pfeiles einer geltenden partiellen Funktion steht, eine 1 annotiert wird. Es bietet sich daher an, für die sichere Bestimmung der Funktionalitätsangaben grundsätzlich die möglichen partiellen Funktionen aufzustellen und zu überlegen, welche Einschränkungen gewünscht sind.

#### Hausaufgabe 3

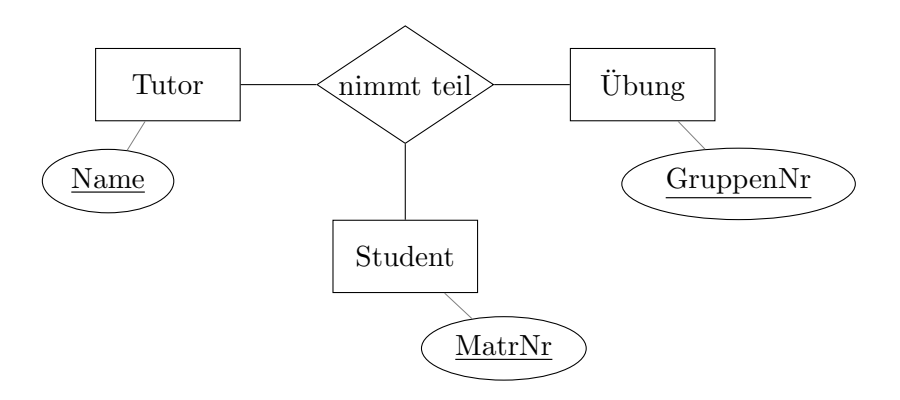

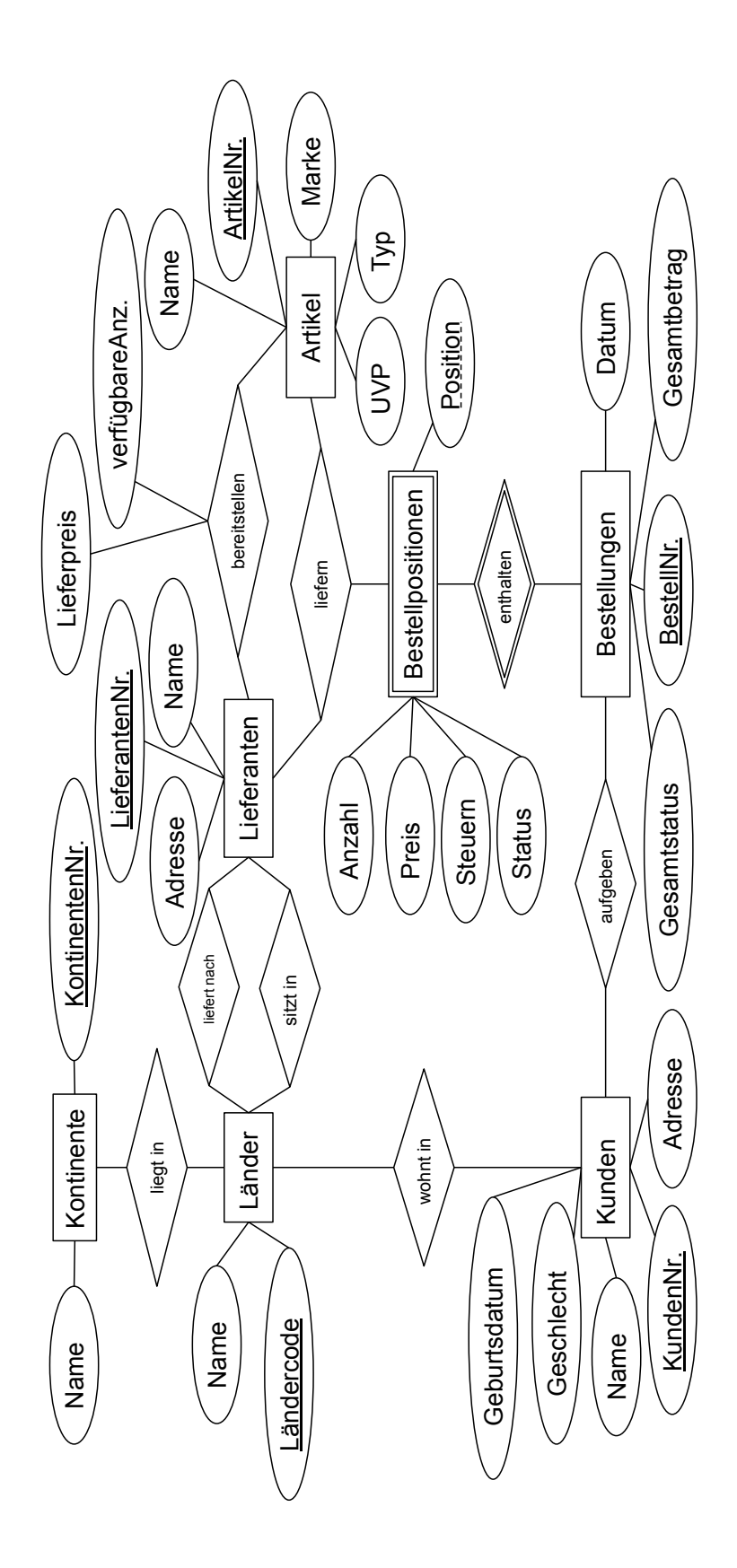

<span id="page-3-0"></span>Abbildung 1: ER-Diagramm des Onlineshops

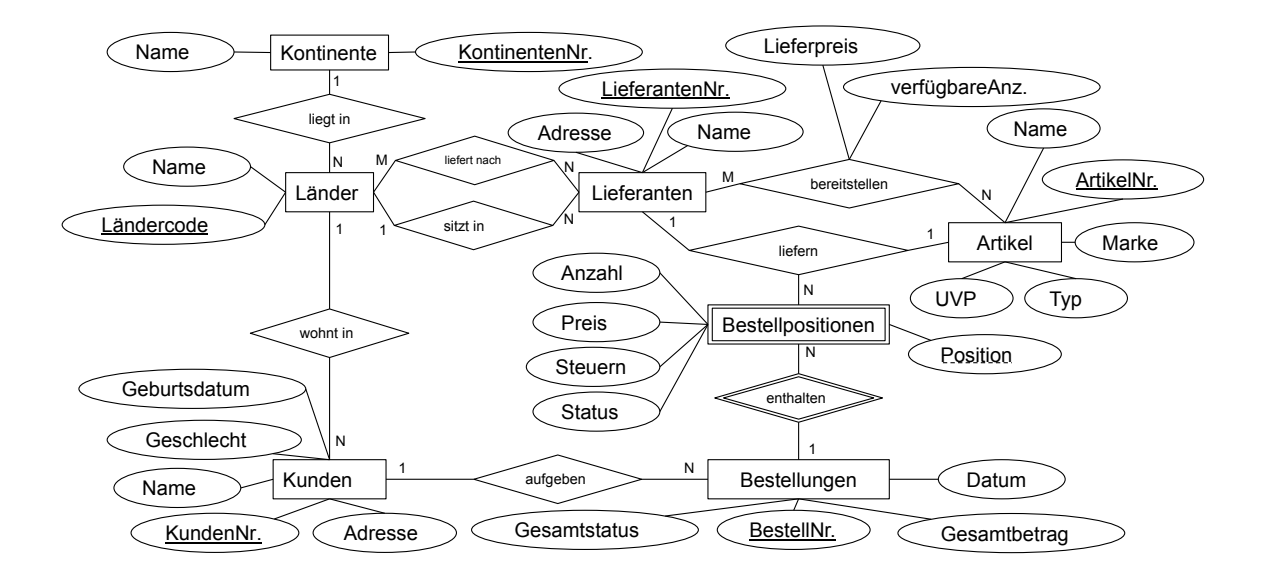

<span id="page-4-0"></span>Abbildung 2: ER-Diagramm des Onlineshops mit Funktionalitätsangaben

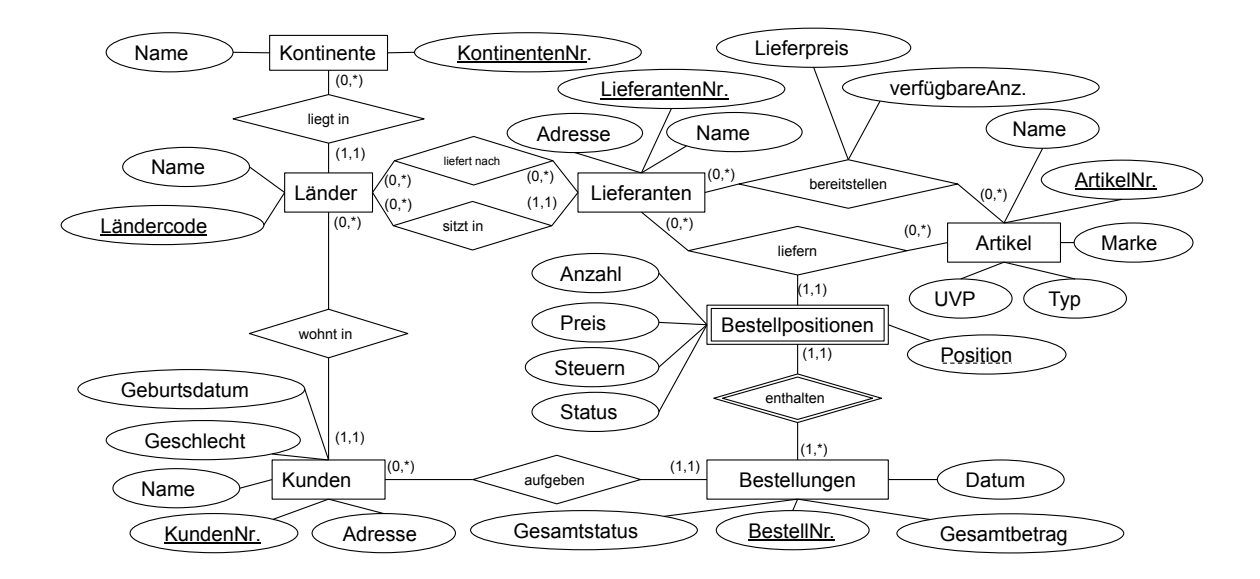

<span id="page-4-1"></span>Abbildung 3: ER-Diagramm des Onlineshops mit (min, max)-Angaben

Angenommen, das hier modellierte Übungssystem entspricht dem Übungssystem in Grundlagen: Datenbanken. Bestimmen Sie die MinMax Angaben so, dass folgende Einschränkungen modelliert werden:

- Ein Tutor hält mindestens eine Übung.
- Eine Übung wird von mindestens einem Studenten besucht.
- Ein Student kann höchstens eine Übung besuchen.

Betrachten Sie nun die folgende Ausprägung, die die Beziehung modellieren soll:

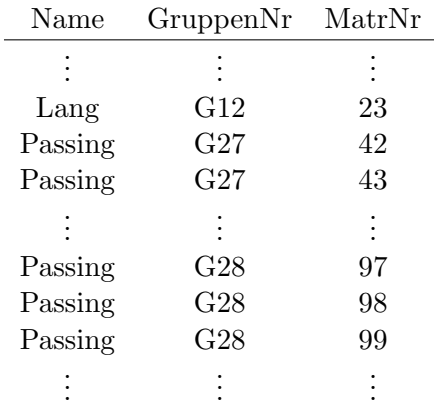

Welche Beziehung besteht zwischen der MinMax Notation und einer solchen Ausprägung? Lösung:

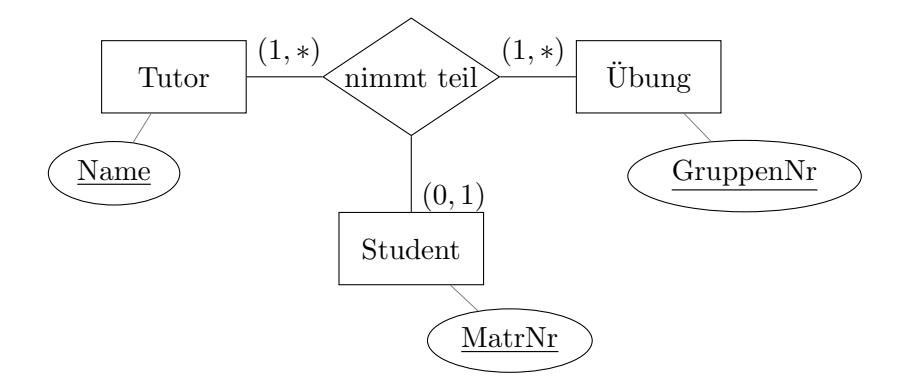

Im Bezug auf die tabellarische Repräsentation der Beziehung sagen die MinMax Angaben gerade aus, wie oft ein konkreter Wert, etwa der Name des Tutors Lang, minimal und maximal vorkommen darf. Die MinMax-Angaben lassen sich also leicht herleiten, indem man sich die tabellarische Repräsentation einer Beziehung vorstellt und überlegt, welche Einschränkungen für die Wiederholung eines konkreten Wertes in dieser Repräsentation gelten sollen. Dadurch, dass im Beispiel keine Matrikelnummer mehrfach vorkommt wird etwa die Einschränkung modelliert, dass ein Student nicht mehrere Übungen besuchen darf.